## SAP ABAP table N2MOPPRO09 {PDOC: N0\_ZKONTRL Surgery: Count Check Table}

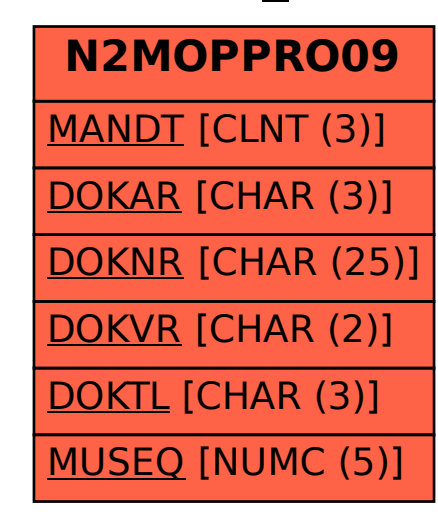